# **1-SENDING AND RECEIVING ANALOG FAXES FROM A COMPUTER**

by Francis Chao fchao2@yahoo.com

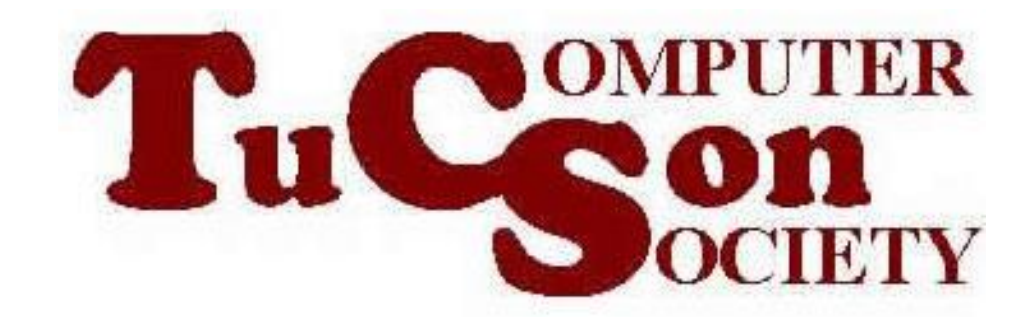

#### SUMMARY

If you have a fax modem and an analog phone line, you can send and receive analog faxes from a computer to avoid the expense of buying a fax machine or using the fax services at a retail store.

# TOPICS

- Demonstration of "Windows Fax.." in a "Windows 10 Home" computer
- Demonstration of "efax-gtk.." in a "Linux" computer
- Fax Machine Virtualization
- Using "Windows Fax and Scan"

### DEMONSTRATION OF FAXING WITH "WINDOWS FAX AND SCAN"

- "Windows 10" computer connects via USB or PCIe to
- Fax/Data Modem which is used by
- "Windows Fax and Scan" to send and receive faxes:

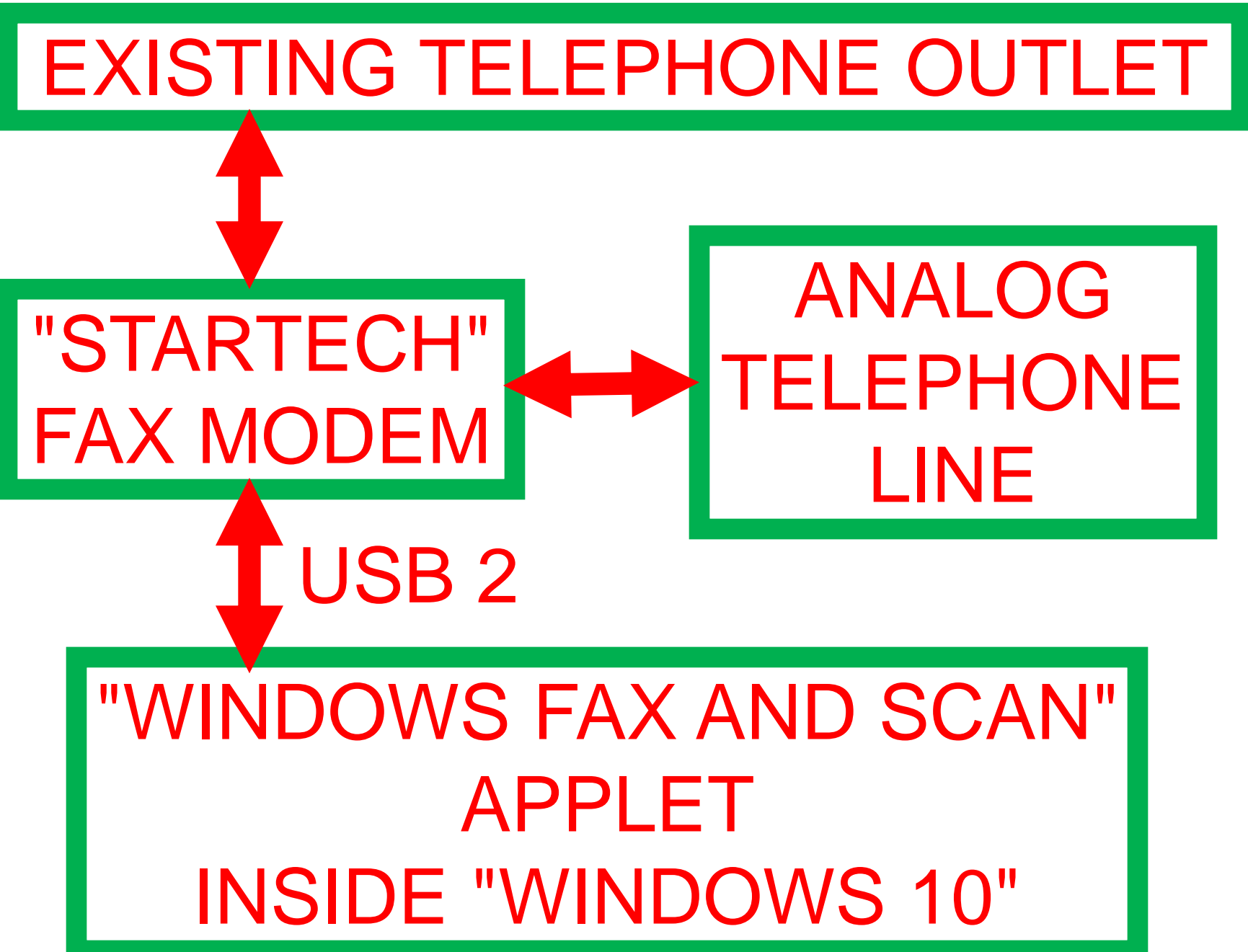

6 FAX MACHINE VIRTUALIZATION If you have a computer, you already have most of the parts of a fax machine so Microsoft "Windows Fax" and third-party "fax apps" provide you with a few missing firmware and softwarebased modules and you then have a virtual fax machine that works like a real one:

# FAX MACHINE BLOCK DIAGRAM

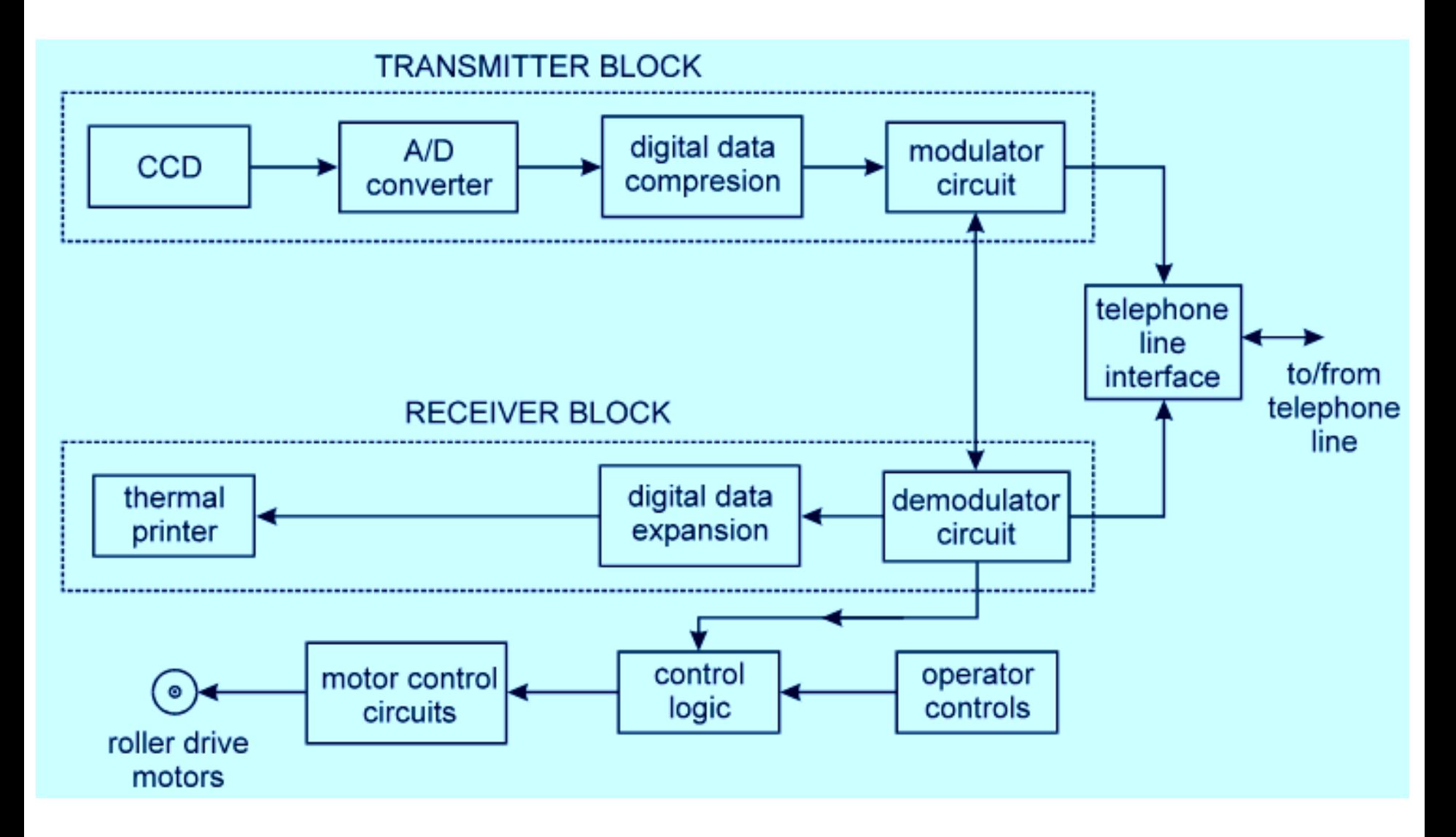

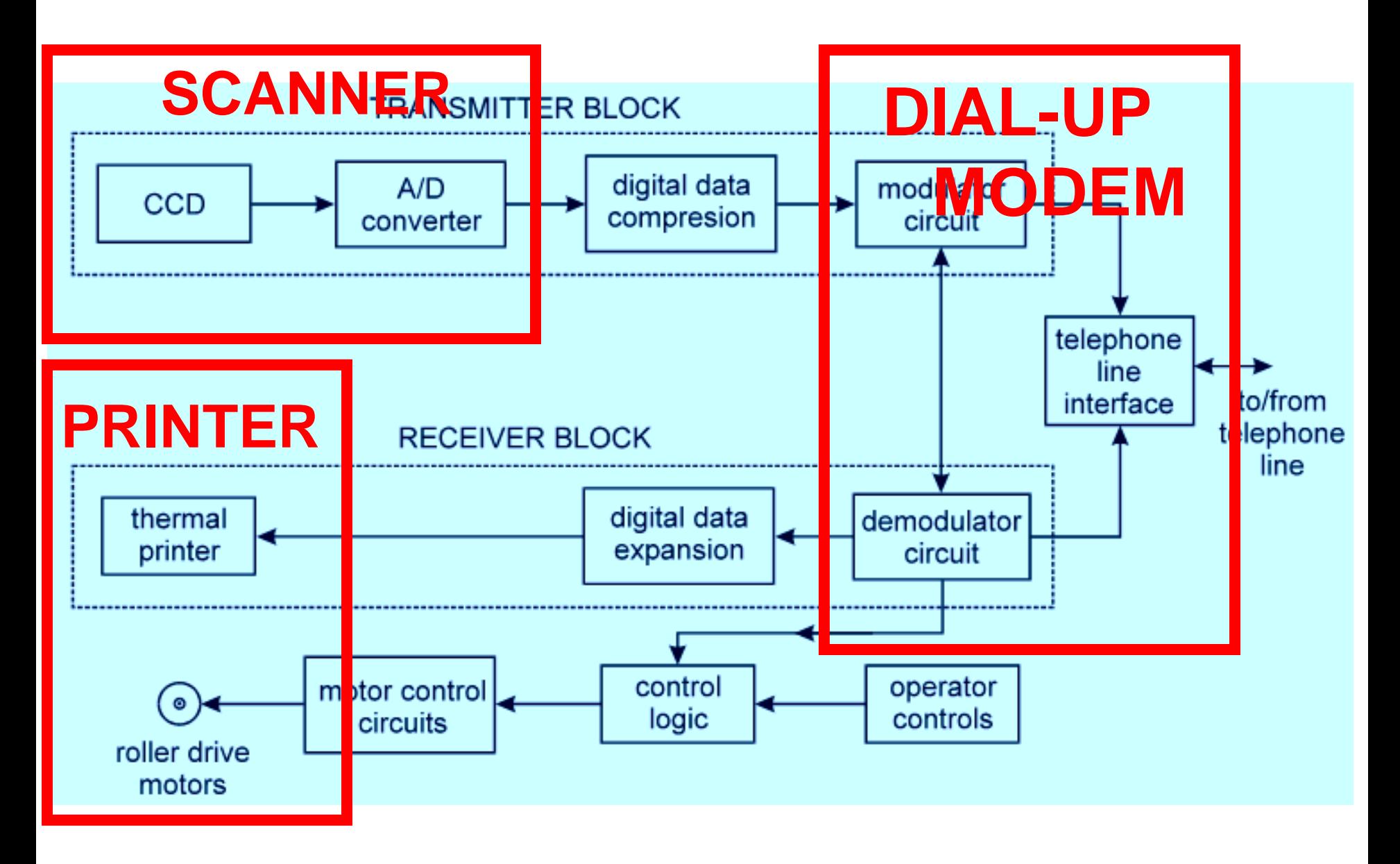

# FAX MACHINE BLOCK DIAGRAM (continued)

To learn more about the inner workings of fax machines, please go to

[http://vsagar.com/2011/12/11/how](http://vsagar.com/2011/12/11/how-fax-machine-works-tutorials-on-fundamentals-of-facsimile-fax/)[fax-machine-works-tutorials-on](http://vsagar.com/2011/12/11/how-fax-machine-works-tutorials-on-fundamentals-of-facsimile-fax/)[fundamentals-of-facsimile-fax/](http://vsagar.com/2011/12/11/how-fax-machine-works-tutorials-on-fundamentals-of-facsimile-fax/) which is where we borrowed the preceedng diagram of a fax machine.

USING "WINDOWS FAX AND SCAN" TO SEND AND RECEIVE FAXES ❑Install a fax modem for your "Windows.." or "Linux" computer

❑Install or locate an app that can send and receive analog faxes: "Windows Fax & Scan", "FaxTalk", or "efax-gtk"

- ❑Use "HP Fax Test" to learn to use the app to send and receive analog faxes
- ❑Optional: Learn to send faxes with a prepaid telephone calling card